## Package 'gateR'

August 27, 2022

<span id="page-0-0"></span>Type Package

Title Flow/Mass Cytometry Gating via Spatial Kernel Density Estimation

Version 0.1.11

Date 2022-08-25

Maintainer Ian D. Buller <ian.buller@nih.gov>

Description Estimates statistically significant marker combination values within which one immunologically distinctive group (i.e., disease case) is more associated than another group (i.e., healthy control), successively, using various combinations (i.e., ``gates'') of markers to examine features of cells that may be different between groups. For a two-group comparison, the 'gateR' package uses the spatial relative risk function estimated using the 'sparr' package. Details about the 'sparr' package methods can be found in the tutorial: Davies et al. (2018) [<doi:10.1002/sim.7577>](https://doi.org/10.1002/sim.7577). Details about kernel density estima-tion can be found in J. F. Bithell (1990) [<doi:10.1002/sim.4780090616>](https://doi.org/10.1002/sim.4780090616). More information about relative risk functions using kernel density estimation can be found in J. F. Bithell (1991) [<doi:10.1002/sim.4780101112>](https://doi.org/10.1002/sim.4780101112).

License Apache License (>= 2.0)

Encoding UTF-8

LazyData true

RoxygenNote 7.2.1

**Depends**  $R (= 3.5.0)$ 

Imports fields, graphics, grDevices, lifecycle, raster, rlang, sparr, SpatialPack, spatstat.geom, stats, tibble

Suggests dplyr, R.rsp, spelling, testthat, usethis, utils

VignetteBuilder R.rsp

Language en-US

URL <https://github.com/lance-waller-lab/gateR>

BugReports <https://github.com/lance-waller-lab/gateR/issues>

NeedsCompilation no

```
Author Ian D. Buller [aut, cre, cph] (<https://orcid.org/0000-0001-9477-8582>),
     Elena Hsieh [ctb] (<https://orcid.org/0000-0003-3969-6597>),
     Debashis Ghosh [ctb] (<https://orcid.org/0000-0001-6618-1316>),
     Lance A. Waller [ctb] (<https://orcid.org/0000-0001-5002-8886>),
     NCI [cph]
```
Repository CRAN

Date/Publication 2022-08-26 22:14:37 UTC

## R topics documented:

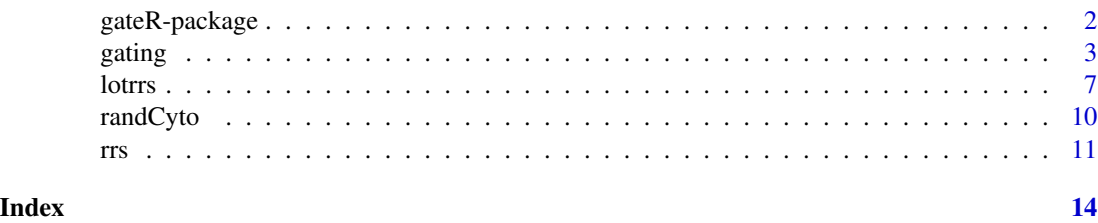

gateR-package *The gateR Package: Flow/Mass Cytometry Gating via Spatial Kernel Density Estimation*

#### Description

Estimates statistically significant fluorescent marker combination values within which one immunologically distinctive group (i.e., disease case) is more associated than another group (i.e., healthy control), successively, using various combinations (i.e., "gates") of fluorescent markers to examine features of cells that may be different between groups.

#### Details

For a two-group comparison, the 'gateR' package uses the spatial relative risk function estimated using the [sparr](#page-0-0) package. Details about the [sparr](#page-0-0) package methods can be found in the tutorial: Davies et al. (2018) [doi:10.1002/sim.7577.](https://doi.org/10.1002/sim.7577) Details about kernel density estimation can be found in J. F. Bithell (1990) [doi:10.1002/sim.4780090616.](https://doi.org/10.1002/sim.4780090616) More information about relative risk functions using kernel density estimation can be found in J. F. Bithell (1991) [doi:10.1002/sim.4780101112.](https://doi.org/10.1002/sim.4780101112)

This package provides a function to perform a gating strategy for flow cytometry data. The 'gateR' package also provides basic visualization for each gate.

Key content of the 'gateR' package include:

#### Gating Strategy

[gating](#page-2-1) Extracts cells within statistically significant combinations of fluorescent markers, successively, for a set of markers. Statistically significant combinations are identified using two-tailed p-values of a relative risk surface assuming asymptotic normality. This function is currently available for two-level comparisons of a single condition (e.g., case/control) or two conditions (e.g.,

#### <span id="page-2-0"></span>gating 3

case/control at time 1 and time 2). Provides functionality for basic visualization and multiple testing correction.

[rrs](#page-10-1) Estimates a relative risk surface and computes the asymptotic p-value surface for a single gate with a single condition, including features for basic visualization. This function is used internally within the [gating](#page-2-1) function to extract the points within the significant areas. This function can also be used as a standalone function.

[lotrrs](#page-6-1) Estimates a ratio of relative risk surfaces and computes the asymptotic p-value surface for a single gate with two conditions, including features for basic visualization. This function is used internally within the [gating](#page-2-1) function to extract the points within the significant areas. This function can also be used as a standalone function.

#### Flow Cytometry Data

[randCyto](#page-9-1) A sample dataset containing information about flow cytometry data with two binary categorical variables. The data are a random subset of the 'extdata' data in the 'flowWorkspaceData' package found on Bioconductor [http://bioconductor.org/packages/release/data/experime](http://bioconductor.org/packages/release/data/experiment/html/flowWorkspaceData.html)nt/ [html/flowWorkspaceData.html](http://bioconductor.org/packages/release/data/experiment/html/flowWorkspaceData.html) and formatted for gateR input.

#### Dependencies

The 'gateR' package relies heavily upon [sparr](#page-0-0), [spatstat.geom](#page-0-0), and [raster](#page-0-0). For a two-level comparison, the spatial relative risk function uses the [risk](#page-0-0) function. The calculation of a Bonferroni correction for multiple testing accounting for the spatial correlation of the estimated surface uses the [modified.ttest](#page-0-0) function. Basic visualizations rely on the [image.plot](#page-0-0) function.

#### Author(s)

Ian D. Buller

*Occupational and Environmental Epidemiology Branch, Division of Cancer Epidemiology and Genetics, National Cancer Institute, National Institutes of Health, Rockville, Maryland, USA.*

Maintainer: I.D.B. <ian.buller@nih.gov>

<span id="page-2-1"></span>gating *Gating strategy for mass cytometry data using spatial relative risk functions*

#### Description

Extracts cells within statistically significant combinations of fluorescent markers, successively, for a set of markers. Statistically significant combinations are identified using two-tailed p-values of a relative risk surface assuming asymptotic normality. This function is currently available for twolevel comparisons of a single condition (e.g., case/control) or two conditions (e.g., case/control at time 1 and time 2). Provides functionality for basic visualization and multiple testing correction.

4 gating the set of the set of the set of the set of the set of the set of the set of the set of the set of the set of the set of the set of the set of the set of the set of the set of the set of the set of the set of the

#### Usage

```
gating(
  dat,
  vars,
  n<sub>c</sub>ondition = c(1, 2),
  numerator = TRUE,
  bandw = NULL,alpha = 0.05,
  p_correct = "none",
  nbc = NULL,plot_gate = FALSE,
  save_gate = FALSE,
  name_gate = NULL,
  path_gate = NULL,
  rcols = c("#FF0000", "#CCCCCC", "#0000FF"),
  lower_lrr = NULL,
  upper_lrr = NULL,
  cln = NULL,c2n = NULL,win = NULL,...,
  doplot = lifecycle::deprecated(),
  verbose = lifecycle::deprecated()
\mathcal{L}
```
### Arguments

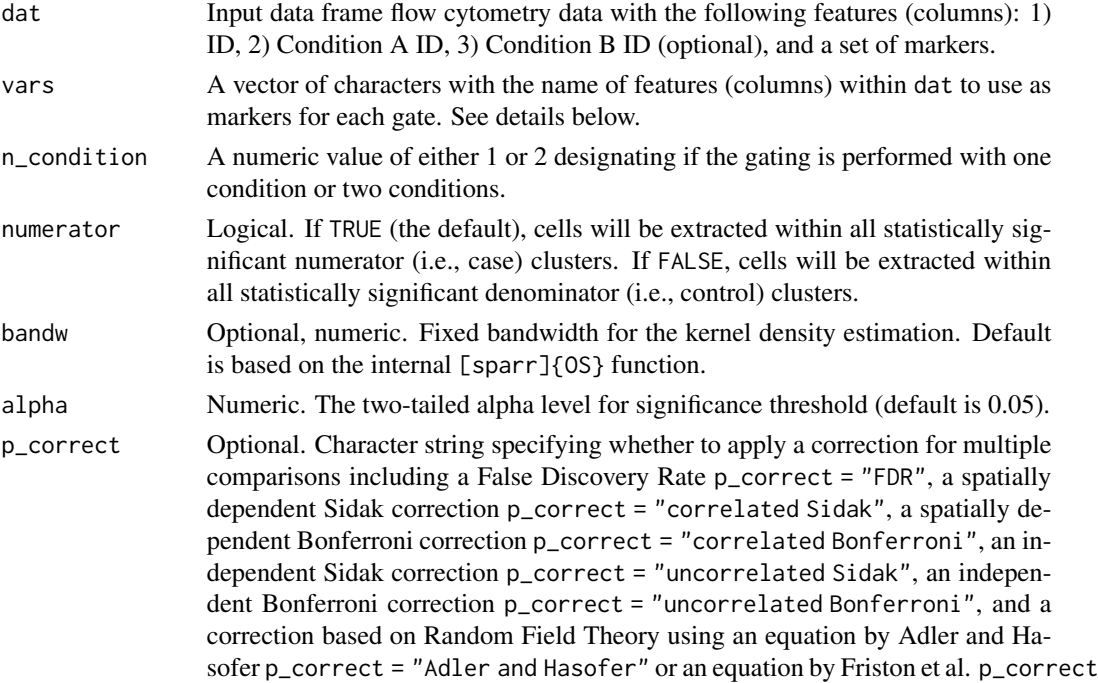

<span id="page-4-0"></span>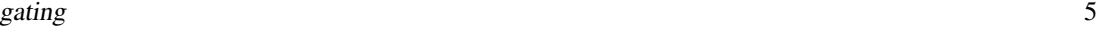

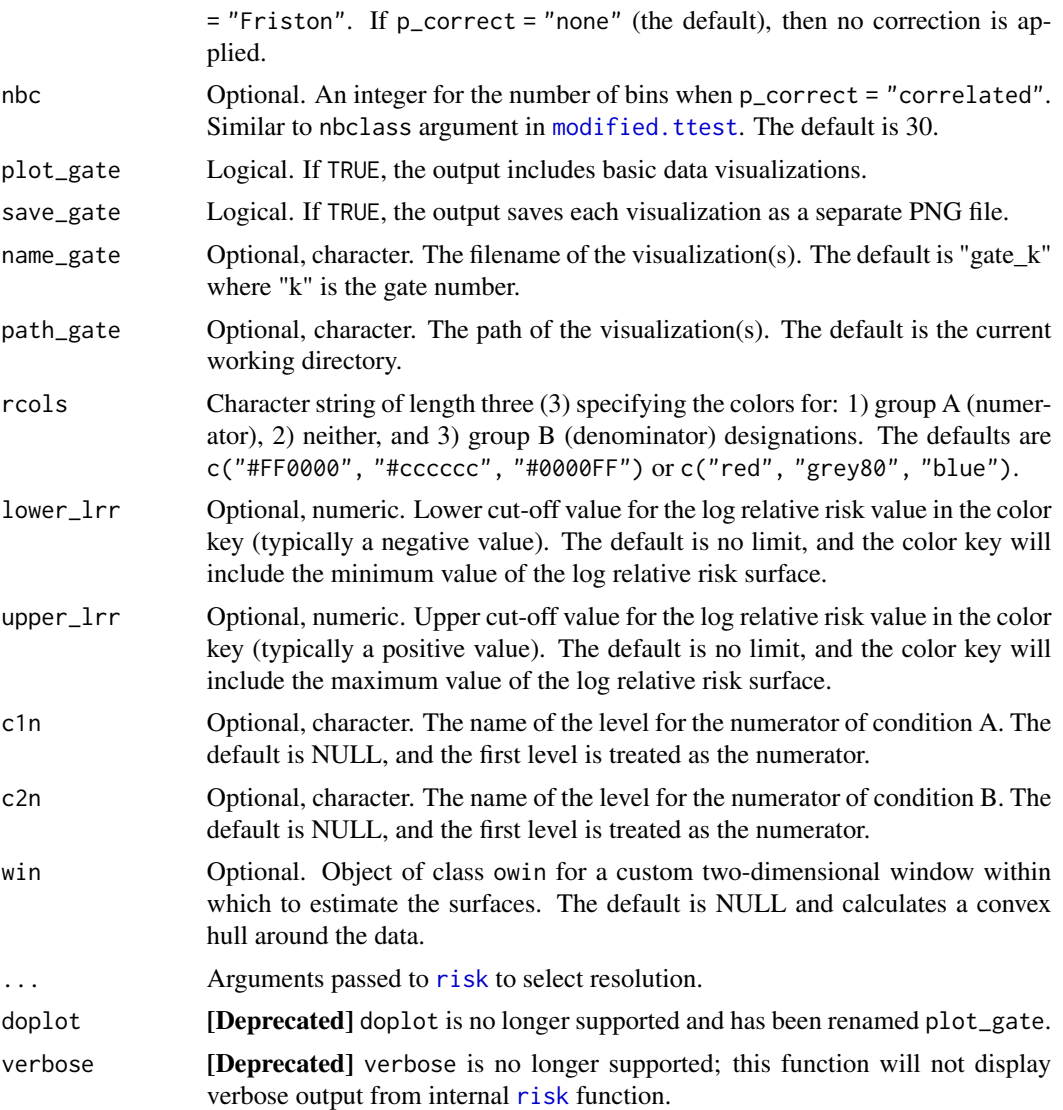

#### Details

This function performs a sequential gating strategy for mass cytometry data comparing two levels with one or two conditions. Gates are typically two-dimensional space comprised of two fluorescent markers. The two-level comparison allows for the estimation of a spatial relative risk function and the computation of p-value based on an assumption of asymptotic normality. Cells within statistically significant areas are extracted and used in the next gate. This function relies heavily upon the [risk](#page-0-0) function. Basic visualization is available if plot\_gate = TRUE.

The vars argument must be a vector with an even-numbered length where the odd-numbered elements are the markers used on the x-axis of a gate, and the even-numbered elements are the markers used on the y-axis of a gate. For example, if vars = c("V1", "V2", "V3", and "V4") then the first gate is "V1" on the x-axis and "V2" on the y-axis and then the second gate is V3" on the x-axis and "V4" on the y-axis. Makers can be repeated in successive gates.

<span id="page-5-0"></span>The n\_condition argument specifies if the gating strategy is performed for one condition or two conditions. If  $n_{\text{1}}$  condition = 1, then the function performs a one condition gating strategy using the internal rrs function, which computes the statistically significant areas (clusters) of a relative risk surface at each gate and selects the cells within the clusters specified by the numerator argument. If n\_condition = 2, then the function performs a two conditions gating strategy using the internal lotrrs function, which computes the statistically significant areas (clusters) of a ratio of relative risk surfaces at each gate and selects the cells within the clusters specified by the numerator argument. The condition variable(s) within dat must be of class 'factor' with two levels. The first level is considered the numerator (i.e., "case") value, and the second level is considered the denominator (i.e., "control") value. The levels can also be specified using the c1n and c2n parameters. See the documentation for the internal rrs and lotrrs functions for more details.

The p-value surface of the ratio of relative risk surfaces is estimated assuming asymptotic normality of the ratio value at each gridded knot. The bandwidth is fixed across all layers.

Provides functionality for a correction for multiple testing. If p\_correct = "FDR", calculates a False Discovery Rate by Benjamini and Hochberg. If p\_correct = "uncorrelated Sidak", calculates an independent Sidak correction. If  $p_{\text{correct}} =$  "uncorrelated Bonferroni", calculates an independent Bonferroni correction. If p\_correct = "correlated Sidak" or if p\_correct = "correlated Bonferroni", then the corrections take into account the into account the spatial correlation of the surface. (NOTE: If  $p\_correct = "correlated Sidak"$  or if  $p\_correct =$ "correlated Bonferroni", it may take a considerable amount of computation resources and time to calculate). If p\_correct = "Adler and Hasofer" or if p\_correct = "Friston", then calculates a correction based on Random Field Theory. If p\_correct = "none" (the default), then the function does not account for multiple testing and uses the uncorrected alpha level. See the internal pval\_correct function documentation for more details.

#### Value

An object of class list. This is a named list with the following components:

- obs An object of class 'tibble' of the same features as dat that includes the information for the cells extracted with significant clusters in the final gate.
- n An object of class 'list' of the sample size of cells at each gate. The length is equal to the number of successful gates plus the final result.
- gate An object of class 'list' of 'rrs' objects from each gate. The length is equal to the number of successful gates.
- note An object of class 'character' of the gating diagnostic message.

The objects of class 'rrs' is similar to the output of the [risk](#page-0-0) function with two additional components:

rr An object of class 'im' with the relative risk surface.

- f An object of class 'im' with the spatial density of the numerator.
- g An object of class 'im' with the spatial density of the denominator.
- P An object of class 'im' with the asymptotic p-value surface.
- lrr An object of class 'im' with the log relative risk surface.

alpha A numeric value for the alpha level used within the gate.

<span id="page-6-0"></span>lottrs and the contract of the contract of the contract of the contract of the contract of the contract of the contract of the contract of the contract of the contract of the contract of the contract of the contract of the

#### Examples

```
if (interactive()) {
## Single condition, no multiple testing correction
 test_gate \leq gating(dat = randCyto,
                      vars = c("arcsinh_CD4", "arcsinh_CD38",
                                "arcsinh_CD8", "arcsinh_CD3"),
                      n_condition = 1)
}
```
<span id="page-6-1"></span>

#### lotrrs *A single gate for two conditions*

#### Description

Estimates a ratio of relative risk surfaces and computes the asymptotic p-value surface for a single gate with two conditions. Includes features for basic visualization. This function is used internally within the [gating](#page-2-1) function to extract the points within the significant areas. This function can also be used as a standalone function.

#### Usage

```
lotrrs(
  dat,
  bandw = NULL,alpha = 0.05,
  p_correct = "none",
  nbc = NULL,plot_gate = FALSE,
  save_gate = FALSE,
  name_gate = NULL,
 path_gate = NULL,
  rcols = c("#FF0000", "#CCCCCC", "#0000FF"),
  lower_lrr = NULL,
  upper_lrr = NULL,cln = NULL,c2n = NULL,win = NULL,...,
  doplot = lifecycle::deprecated(),
  verbose = lifecycle::deprecated()
)
```
#### **Arguments**

dat Input data frame flow cytometry data with five (5) features (columns): 1) ID, 2) Condition A ID, 3) Condition B ID, 4) Marker A as x-coordinate, 5) Marker B as y-coordinate.

<span id="page-7-0"></span>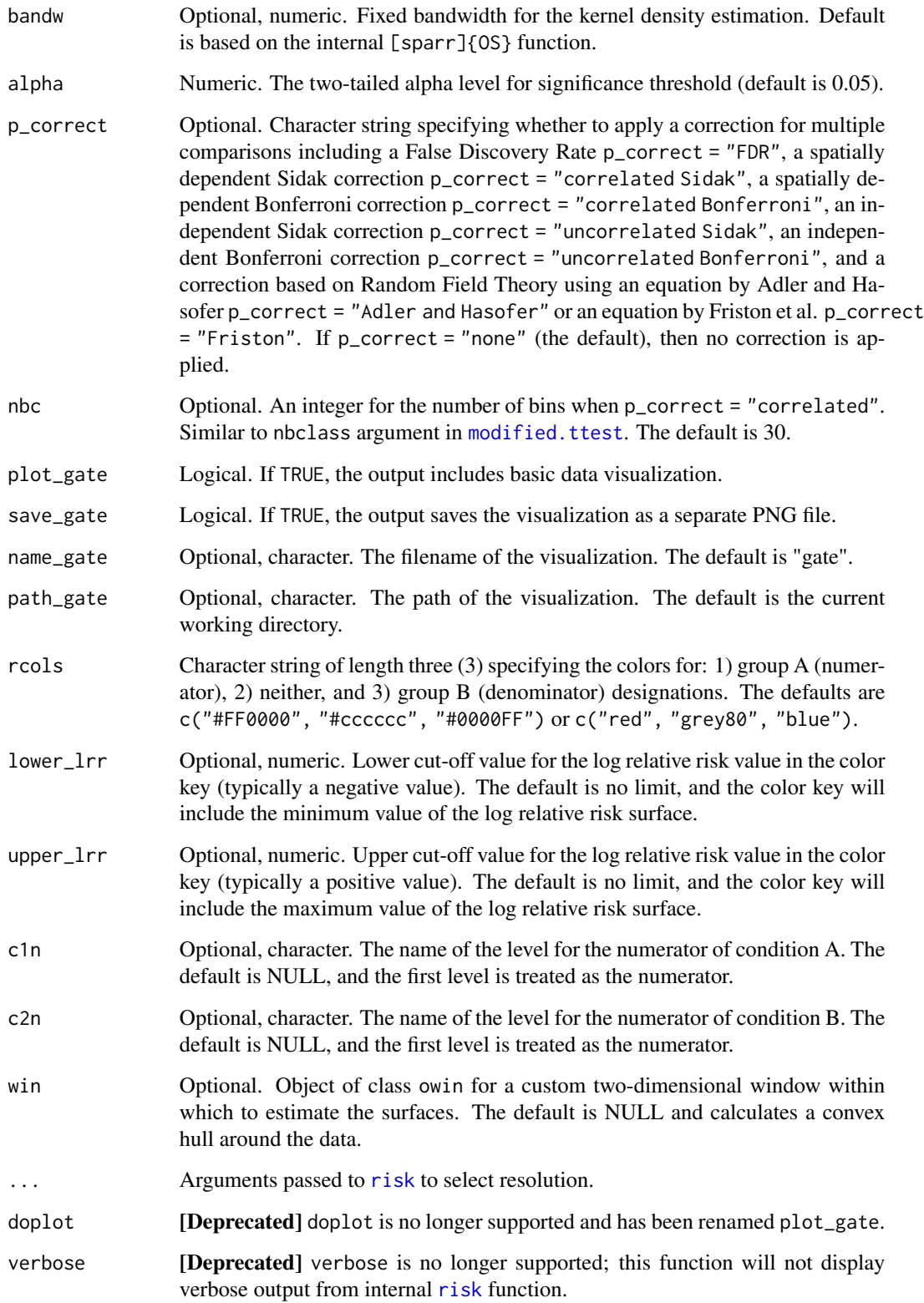

<span id="page-8-0"></span>lottrs and the control of the control of the control of the control of the control of the control of the control of the control of the control of the control of the control of the control of the control of the control of t

#### Details

This function estimates a ratio of relative risk surfaces and computes the asymptotic p-value surface for a single gate with two conditions using three successive [risk](#page-0-0) functions. A relative risk surface is estimated for Condition A at each level of Condition B, and then a ratio of the two relative risk surfaces is computed.

$$
RR_{ConditionB1} = \frac{Condition A2ofB1}{Condition A1ofB1}
$$

$$
RR_{ConditionB2} = \frac{Condition A2ofB2}{Condition A1ofB2}
$$

$$
ln(rRR) = ln\left(\frac{RR_{Condition B2}}{CRR_{Condition B2}}\right)
$$

The p-value surface of the ratio of relative risk surfaces is estimated assuming asymptotic normality of the ratio value at each gridded knot. The bandwidth is fixed across all layers. Basic visualization is available if plot\_gate = TRUE.

Provides functionality for a correction for multiple testing. If p\_correct = "FDR", calculates a False Discovery Rate by Benjamini and Hochberg. If p\_correct = "uncorrelated Sidak", calculates an independent Sidak correction. If p\_correct = "uncorrelated Bonferroni", calculates an independent Bonferroni correction. If p\_correct = "correlated Sidak" or if p\_correct = "correlated Bonferroni", then the corrections take into account the into account the spatial correlation of the surface. (NOTE: If  $p\_correct = "correlated Sidak"$  or if  $p\_correct =$ "correlated Bonferroni", it may take a considerable amount of computation resources and time to calculate). If p\_correct = "Adler and Hasofer" or if p\_correct = "Friston", then calculates a correction based on Random Field Theory. If p\_correct = "none" (the default), then the function does not account for multiple testing and uses the uncorrected alpha level. See the internal pval\_correct function documentation for more details.

The two condition variables (Condition A and Condition B) within dat must be of class 'factor' with two levels. The first level in each variable is considered the numerator (i.e., "case") value, and the second level is considered the denominator (i.e., "control") value. The levels can also be specified using the c1n and c2n parameters.

#### Value

An object of class 'list' where each element is a object of class 'rrs' created by the [risk](#page-0-0) function with two additional components:

rr An object of class 'im' with the relative risk surface.

f An object of class 'im' with the spatial density of the numerator.

g An object of class 'im' with the spatial density of the denominator.

P An object of class 'im' with the asymptotic p-value surface.

lrr An object of class 'im' with the log relative risk surface.

alpha A numeric value for the alpha level used within the gate.

#### Examples

test\_lotrrs <- lotrrs(dat = randCyto)

<span id="page-9-1"></span><span id="page-9-0"></span>

#### Description

A sample dataset containing information about flow cytometry data with two binary conditions and four markers. The data are a random subset of the 'extdata' data in the 'flowWorkspaceData' package found on Bioconductor [http://bioconductor.org/packages/release/data/experiment/](http://bioconductor.org/packages/release/data/experiment/html/flowWorkspaceData.html) [html/flowWorkspaceData.html](http://bioconductor.org/packages/release/data/experiment/html/flowWorkspaceData.html) and formatted for 'gateR' input. The selected markers are arcsinh transformed.

#### Usage

randCyto

#### Format

A data frame with 11763 rows and 7 variables:

id cell ID number

g1 binary condition #1

g2 binary condition #2

arcsinh\_CD4 arcsinh-transformed CD4

arcsinh\_CD38 arcsinh-transformed CD38

arcsinh\_CD8 arcsinh-transformed CD8

arcsinh\_CD3 arcsinh-transformed CD3

#### Source

<https://github.com/lance-waller-lab/gateR/blob/master/README.md>

#### Examples

head(randCyto)

#### <span id="page-10-1"></span><span id="page-10-0"></span>Description

Estimates a relative risk surface and computes the asymptotic p-value surface for a single gate with a single condition, including features for basic visualization. This function is used internally within the [gating](#page-2-1) function to extract the points within the significant areas. This function can also be used as a standalone function.

#### Usage

```
rrs(
  dat,
 bandw = NULL,alpha = 0.05,
 p_correct = "none",
 nbc = NULL,plot_gate = FALSE,
  save_gate = FALSE,
 name_gate = NULL,
 path_gate = NULL,
  rcols = c("#FF0000", "#CCCCCC", "#0000FF"),
  lower_lrr = NULL,
  upper_lrr = NULL,
  cln = NULL,win = NULL,...,
  doplot = lifecycle::deprecated(),
  verbose = lifecycle::deprecated()
```
#### Arguments

 $\mathcal{L}$ 

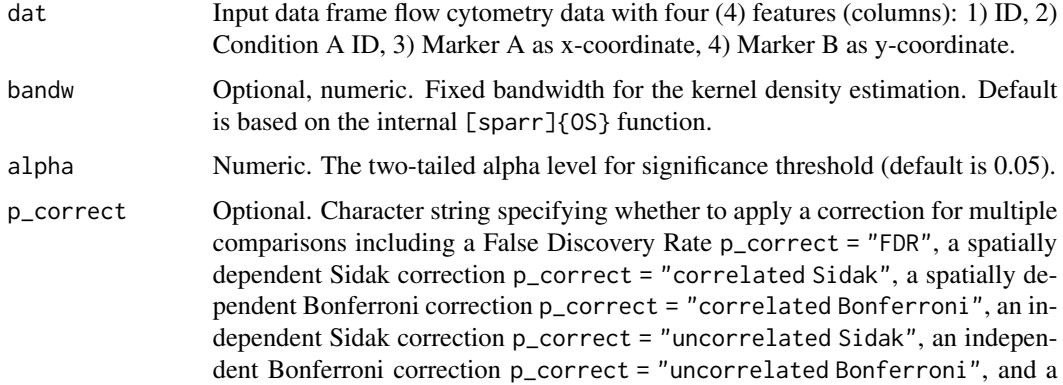

<span id="page-11-0"></span>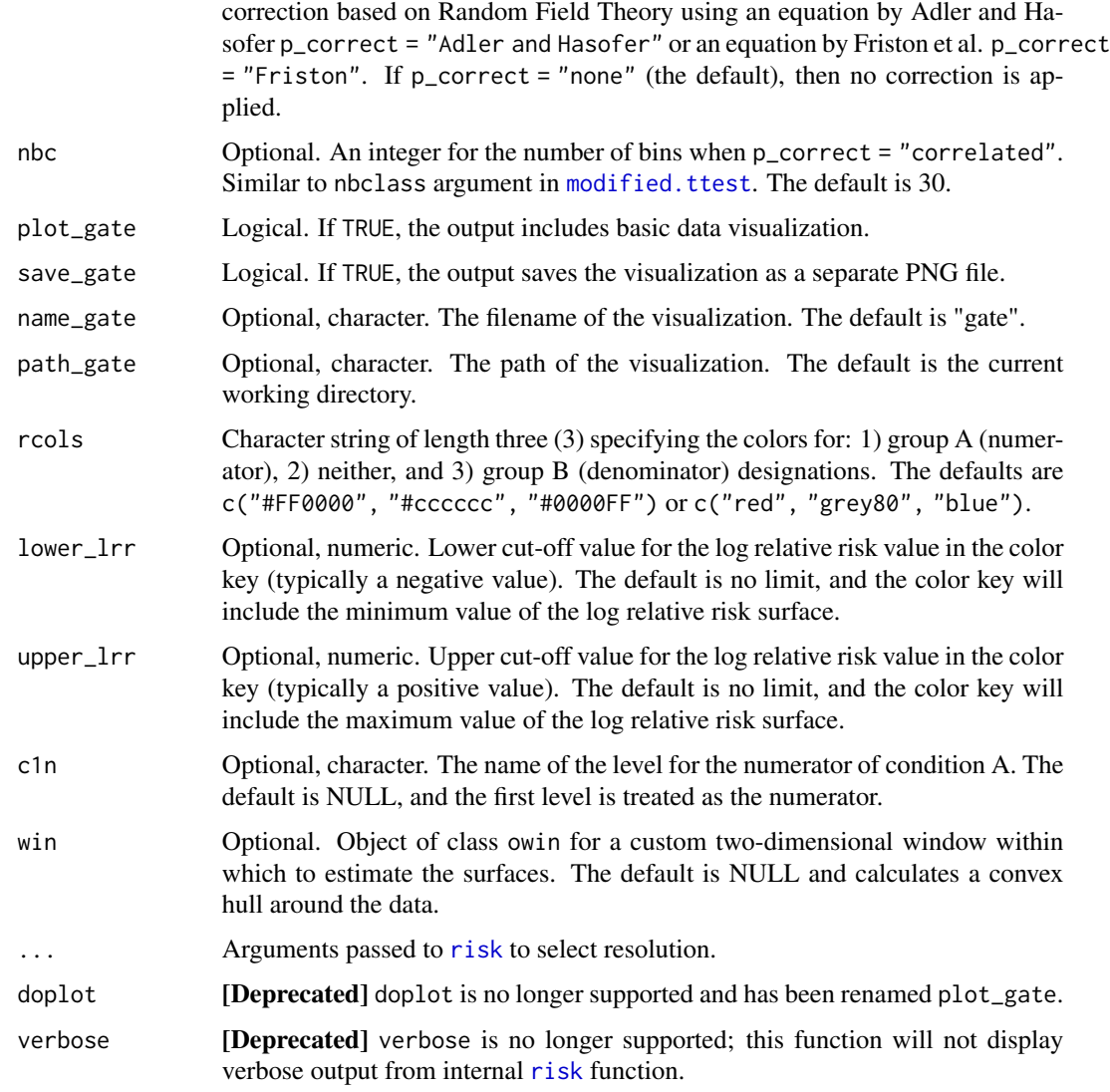

#### Details

This function estimates a relative risk surface and computes the asymptotic p-value surface for a single gate and single condition using the [risk](#page-0-0) function. Bandwidth is fixed across both layers (numerator and denominator spatial densities). Basic visualization is available if plot\_gate = TRUE.

Provides functionality for a correction for multiple testing. If p\_correct = "FDR", calculates a False Discovery Rate by Benjamini and Hochberg. If p\_correct = "uncorrelated Sidak", calculates an independent Sidak correction. If p\_correct = "uncorrelated Bonferroni", calculates an independent Bonferroni correction. If p\_correct = "correlated Sidak" or if p\_correct = "correlated Bonferroni", then the corrections take into account the into account the spatial correlation of the surface. (NOTE: If  $p\_correct = "correlated Sidak"$  or if  $p\_correct =$ "correlated Bonferroni", it may take a considerable amount of computation resources and time to calculate). If p\_correct = "Adler and Hasofer" or if p\_correct = "Friston", then calculates

<span id="page-12-0"></span>a correction based on Random Field Theory. If p\_correct = "none" (the default), then the function does not account for multiple testing and uses the uncorrected alpha level. See the internal pval\_correct function documentation for more details.

The condition variable (Condition A) within dat must be of class 'factor' with two levels. The first level is considered the numerator (i.e., "case") value, and the second level is considered the denominator (i.e., "control") value. The level can also be specified using the c1n parameter.

#### Value

An object of class 'list' where each element is a object of class 'rrs' created by the [risk](#page-0-0) function with two additional components:

rr An object of class 'im' with the relative risk surface.

f An object of class 'im' with the spatial density of the numerator.

g An object of class 'im' with the spatial density of the denominator.

P An object of class 'im' with the asymptotic p-value surface.

lrr An object of class 'im' with the log relative risk surface.

alpha A numeric value for the alpha level used within the gate.

#### Examples

test\_rrs <- rrs(dat = randCyto)

# <span id="page-13-0"></span>Index

∗ datasets randCyto, [10](#page-9-0) ∗ package gateR-package, [2](#page-1-0) gateR *(*gateR-package*)*, [2](#page-1-0) gateR-package, [2](#page-1-0) gating, *[2,](#page-1-0) [3](#page-2-0)*, [3,](#page-2-0) *[7](#page-6-0)*, *[11](#page-10-0)* image.plot, *[3](#page-2-0)* lotrrs, *[3](#page-2-0)*, [7](#page-6-0) modified.ttest, *[3](#page-2-0)*, *[5](#page-4-0)*, *[8](#page-7-0)*, *[12](#page-11-0)* randCyto, *[3](#page-2-0)*, [10](#page-9-0) raster, *[3](#page-2-0)* risk, *[3](#page-2-0)*, *[5,](#page-4-0) [6](#page-5-0)*, *[8,](#page-7-0) [9](#page-8-0)*, *[12,](#page-11-0) [13](#page-12-0)* rrs, *[3](#page-2-0)*, [11](#page-10-0)

sparr, *[2,](#page-1-0) [3](#page-2-0)* spatstat.geom, *[3](#page-2-0)*